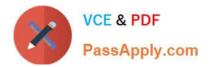

# C2010-571<sup>Q&As</sup>

IBM Tivoli Process Automation Engine V7.5 Implementation

## Pass IBM C2010-571 Exam with 100% Guarantee

Free Download Real Questions & Answers **PDF** and **VCE** file from:

https://www.passapply.com/c2010-571.html

100% Passing Guarantee 100% Money Back Assurance

Following Questions and Answers are all new published by IBM Official Exam Center

Instant Download After Purchase

100% Money Back Guarantee

- 😳 365 Days Free Update
- 800,000+ Satisfied Customers

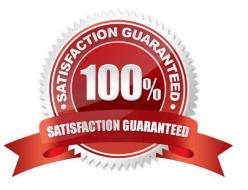

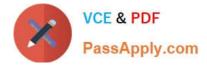

#### **QUESTION 1**

When the Migration Manager is used to deploy packages from one environment to another, how many packages can be deployed at one time

- A. Only one can be deployed at a time.
- B. A maximum of five packages can be deployed at a single time.
- C. The number is limited by the size of the package and network bandwidth.
- D. The number is limited by the number of processors on the Web application servers.

Correct Answer: A

#### **QUESTION 2**

Actions are used in which three processes? (Choose three.)

- A. workflow
- B. cron tasks
- C. escalations
- D. integration channels
- E. service level agreements
- F. communication templates

Correct Answer: ACE

#### **QUESTION 3**

Which statement is true about a person record?

- A. Person records can never be deleted.
- B. The status of an active person record can be changed to inactive at anytime.
- C. Person records can be deleted if they are not associated to a labor or user record.
- D. From the People application, related assets, locations, and job plans can be reviewed for a person.

Correct Answer: C

#### **QUESTION 4**

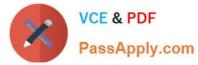

Which two protocols are available for defining an e-mail listener? (Choose two.)

- A. IMAP
- B. POP3
- C. SMTP
- D. GPRS
- E. SOAP

Correct Answer: AB

### **QUESTION 5**

Which two script engines are supported by automation scripts? (Choose two.)

- A. SOAP
- B. Jython
- C. PLSQL
- D. Mython
- E. Mozilla Rhino
- Correct Answer: BE

C2010-571 Practice Test C2010-571 Exam Questions C2010-571 Braindumps